## **Die Senatorin für Kinder und Bildung and Einzeland Freie**

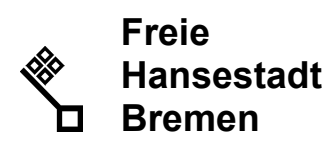

Die Senatorin für Kinder und Bildung · Rembertiring 8-12 · 28195 Bremen

Berufsbildende Schulen und Abteilungen Berufsbildende Schulen in Schulzentren des Sekundarbereichs II der Stadtgemeinde Bremen

# **Mitteilung Nr.201/2022** Bremen, 04.07.2022

## **Erfassung Lehrereinsatz zum Schuljahr 2022/23 für Berufsbildende Schulen in Schulzentren des Sekundarbereichs II der Stadtgemeinde Bremen**

Liebe Kolleginnen und Kollegen!

Aus den vergangenen Jahren wissen Sie, dass für die Ziel- und Leistungsvereinbarungen und die Lehrerbundesstatistik die Verwendung der Lehrerstunden im ersten Schulhalbjahr dargelegt werden muss. Dies ist auch im Schuljahr 2022/23 der Fall. Festgelegt wurde folgender

#### **Abgabetermin: Freitag, der 23.09.2022**

Bitte denken Sie daran, dass alle an Ihrer Schule erteilten Stunden einzutragen sind. Der Unterrichtseinsatz an anderen Schulen muss dort erfasst werden. Anzugeben ist der Lehrereinsatz entsprechend dem zum Stichtag gültigen Stundenplan für das erste Schulhalbjahr (und keine Durchschnittswerte für das gesamte Schuljahr). Die Verantwortung für die Richtigkeit der Angaben obliegt der Schulleitung.

Die Daten sind im Schülerverzeichnis über den LBuSta-Dialog zu erfassen (Module/Berechnungen $\rightarrow$ LBuSta(Lehrer/innen-Bundes-Statistik)). Um Ihnen den Arbeitsaufwand zu erleichtern, können Sie Ihre Stundenplandatei (aus Untis) in das Schülerverzeichnis  $e$ inlesen (Extras $\rightarrow$ Import/Export(Schuldaten-Transfer-Format)) und anschließend weitere Angaben im Schülerverzeichnis ergänzen/korrigieren.

#### **Jede im Schülerverzeichnis eingetragene Veranstaltung muss mindestens folgende Angaben enthalten:**

- 1. Fach (Zuordnung der Veranstaltung zu einer Fachbezeichnung entsprechend dem Verzeichnis der Fächer im Schülerverzeichnis)
- 2. Dauer (Anzahl der Wochenstunden)
- 3. Lehrer (Unterrichtende Person, hier auch die nicht von der SKB zugewiesenen)
- 4. Klassen (alle Klassen, deren Schüler:innen teilnehmen, sind hier einzutragen)

Rembertiring 8-12 Rembertiring 8-12 Haltestelle montage months from the Rembertiring 8-12 Haltestelle montage<br>28195 Bremen Hauptbahnhof

 Eingang: Dienstgebäude: Bus / Straßenbahn: Sprechzeiten: von 9:00 - 14:00 Uhr

Auskunft erteilt Olaf Tiemann

Zimmer H.614

Tel. 0421 361-96848 Fax 0421 496-96848

E-Mail: olaf.tiemann @bildung.bremen.de

Datum und Zeichen Ihres Schreibens

Mein Zeichen (bitte bei Antwort angeben)  $15 - 10$ 

### **Für jede Lehrkraft sind ferner folgende Zusatzangaben zu machen:**

- 1. Pflichtstunden (hier sind die Pflichtstunden an der eintragenden Schule maßgebend, die Zeile Pflichtstunden muss bei jeder Lehrkraft stets die oberste sein).
- 2. Die personengebundenen sowie die von der Schule verteilten Abminderungsstunden.
- 3. Soll (rechnerische Größe [1. 2.] ergibt die zu erteilenden Unterrichtsstunden).
- 4. Ist (wird automatisch durch den Unterrichtseinsatz errechnet).
- 5. Differenz von Soll und Ist (muss bei Abgabe für jede Lehrkraft gleich 0 sein gegebenenfalls durch Nutzung der beiden Arbeitszeitkontentatbestände 70110 bzw. 70120).

Sollten Sie die Daten aus der Stundenplan-Software einlesen, beachten Sie bitte:

Alle relevanten Angaben im Schülerverzeichnis müssen identisch mit denen in Untis sein (auch in der Groß- und Kleinschreibung). Relevante Angaben, die in Untis nicht von denen im Schülerverzeichnis abweichen dürfen, sind:

- Lehrerkürzel
- Klassenkürzel
- Fächerkürzel auch im Verzeichnis Fächer

Eine Übersicht mit den gültigen Unterrichtsfächern und den zugehörigen Fachkürzeln finden Sie in der SDP.Online (die 3 Kirschen) unter Unterricht/Unterrichtsfächer.

Hinweis: wenn Sie Fächer, wie z.B. Essen, Vertretung, Pausenaufsicht etc. erfassen, denken Sie bitte daran, diese "Fächer" als Unterrichtsfach auf "NEIN" zu setzen.

#### **Es dürfen sowohl im Schülerverzeichnis als auch in Untis nur Fächerschlüssel aus dieser Tabelle verwendet werden.**

**Eine ausführliche Anleitung** zum Vorgehen finden Sie im Schülerverzeichnis unter  $Info/Hilfe\rightarrow Ohlinehilfe/Wiki\rightarrow Statistik-L-Busta$ 

Bei Fragen und/oder Problemen wenden Sie sich bitte an folgende Kollegen aus dem Schulverwaltungssoftware-Team:

Herr Mack Tel.: 2637, Donnerstags telefonisch ansonsten per E-Mail (rouven.mack@bildung.bremen.de)

Frau Büsching Tel.: 15976 Herr Tiemann Tel.: 96848

Mit freundlichem Gruß Im Auftrag

gez. Olaf Tiemann